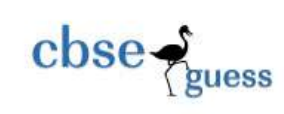

## Informatics Practices(065) Class-XI

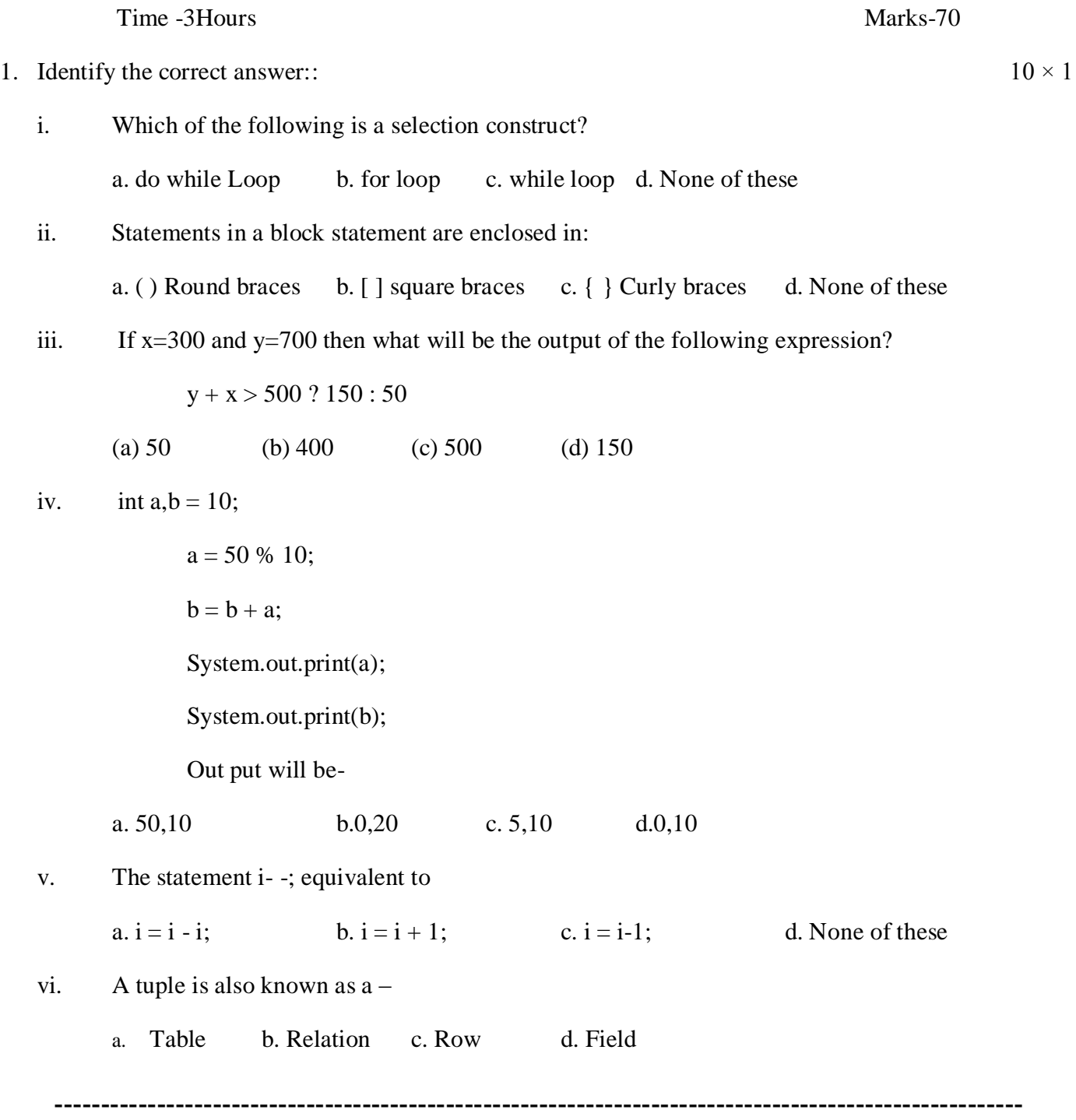

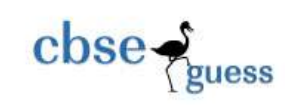

```
--------------------------------------------------------------------------------------------------------
      vii. Which MySQL command is used to delete data from a table?
            a. Delete b. Drop c. Truncate d. Remove
      viii. A database 
            a. Contains table b. Is a part of a table c. Is same as a table d. None of the above
      ix. DML means 
            a. Data Multiple Language b. Data Matriculation Language
            c. Data Monitoring Language d. Data Manipulation Language 
      (iv) SELECT INSTR("CORPORATE FLOOR","RO"); Result of the query is
            (a) 2 (b) 2,5,14 (c) 2,3 (d) None of these
2. (a) What is Variable? 1
      (b) what is the purpose of if statement?
      1
      (c)What will be the outputs, after executing the following code: 
      \mathcal{D}_{\mathcal{L}}int x, sum = 10;
            for (x=1; x \leq 5; x++){
                  sum - x;
                  system.out.println(sum);
            }
     (d) Write code in Java that takes value for a number(n) in jTextField1 and cube (n*n*n) of it to be 
displayed
      in jTextField2 2
      (e) How many times will the following loop get executed?
      2
            int x=5, y=36;
            while(x \ge y)
            {
                  X - -;
            }
      (f) Convert the following into if statement: 1
            int ch=Integer.parseInt(jTextField1.getText());
            switch(ch)
            {
```
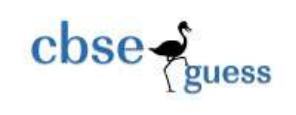

```
case 1:jTextField2.setText("Service");break;
                      case 2: jTextField2.setText("Complaint");break;
                      case 3: jTextField2.setText("Operator");break;
                      default: jTextField2.setText("Not a valid entry");
               }
(g) Rewrite the following code segment by using do-while loop, without changing the output : 2int i=1, sum=0;
              while (i<15){ sum +=i;
                      i +=2:
               }
(h) Find out the error(s) in the given code and rewrite the corrected code underlining the corrections made. 2
              int First = 7;
              int Second = 73;
              First++;
              if (First + Second> 90)
                      jLabel1.getText( "value is 90" )
              else
                      jLabel1.getText( 'value is not 90');
(i) Mr. Somani wants to display all the odd numbers between 0 to 10 and for that he has written the following code 
       for(int a=0; a\le=10; a=a+2)
              System.out.println(a);
        But he is not getting the desired output. Help him by correcting the code to get the desired output. 2
3. Answer the following questions:
   a. What will be the contents of jTextField1 after executing the following statement :
              1
              int n=6;
              n=n-6;
              if(n<0)jTextField1.setText(Integer.toString(n));
              else
                      jTextField1.setText(Integer.toString(n-2));
   b. The following code has some error(s). Rewrite the correct code underlining all the corrections made:
               2
```

```
Int n1, n2=10;
n1 = n2 - 5;
if(n1=n2)jTextField1.setText("n1 and n2 are equal");
else
```
--------------------------------------------------------------------------------------------------------

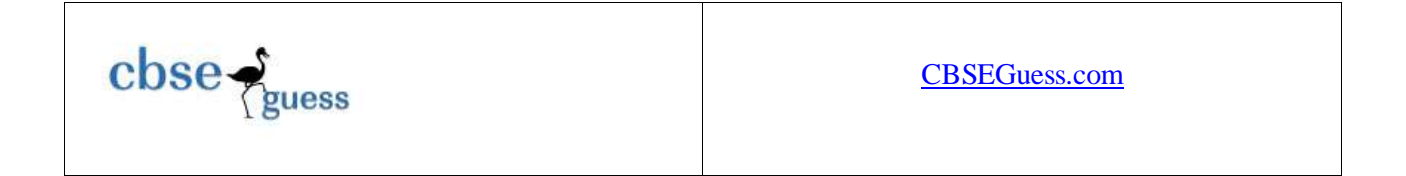

jTextField1.setText("n1 and n2 are not equal");

- c. What is the difference between a while loop and a do while loop? 1
- d. Create a java desktop application to display all the even numbers between 2 to 40(using for loop). 2
- e. Create a java desktop application to display day name against day value inputted by the User(Using switch statement)(e.g. 1-Sunday,2-Monday,….,7-Saturday)

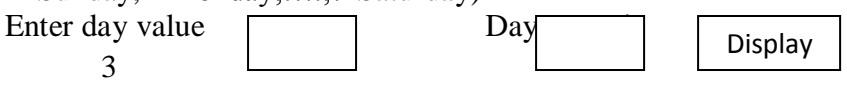

f. Glamour Garments has developed a GUI application for their company as shown below:The company accepts payments in 3 modes- cheque, cash and credit cards . The discount given as per mode of payment is as follows:

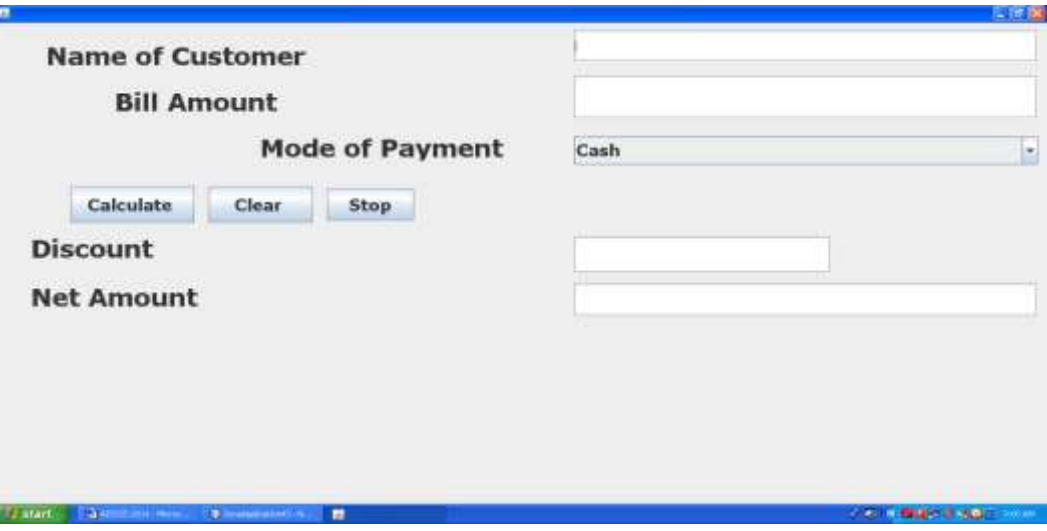

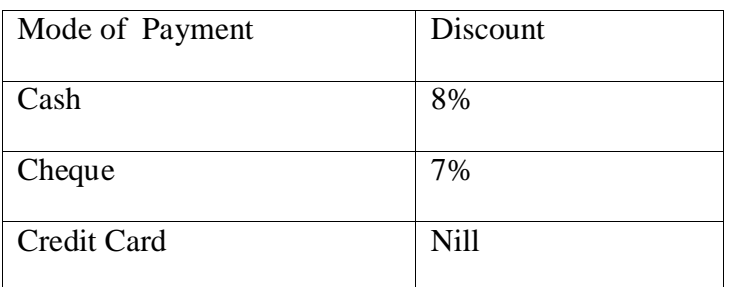

If the Bill Amount is more than 15000 then customer gets an additional discount of 10% on Bill Amount.

(a) Write the code to make clear all textfields (Clear button).

<sup>----------------------------------------------------------------------------------------------------</sup> [CBSE Sample Papers](http://www.cbseguess.com/papers/sample_papers/) | [CBSE Guess Papers](http://www.cbseguess.com/papers/guess_papers/) [| CBSE Practice Papers](http://www.cbseguess.com/papers/practice-papers/) [| Important Questions](http://www.cbseguess.com/papers/cbse_important_questions/) [| CBSE PSA](http://www.cbseguess.com/papers/problem_solving_assessment/) | [CBSE OTBA](http://www.cbseguess.com/papers/open-text-based-assessment/) | [Proficiency](http://www.cbseguess.com/papers/proficiency_test/)  [Test](http://www.cbseguess.com/papers/proficiency_test/) | [10 Years Question Bank](http://www.cbseguess.com/papers/question_papers/) | **[CBSE Guide](http://www.cbseguess.com/cbse-guide/)** | [CBSE Syllabus](http://www.cbseguess.com/syllabus/) | [Indian Tutors](http://www.cbseguess.com/tutors/) | **[Teacher' Jobs](http://www.cbseguess.com/jobs/)** [CBSE eBooks](http://www.cbseguess.com/ebooks/) [| Schools](http://www.cbseguess.com/schools/) | [Alumni](http://www.cbseguess.com/alumni/) [| CBSE](http://www.cbseguess.com/results/)  [Results](http://www.cbseguess.com/results/) | [CBSE Datesheet](http://www.cbseguess.com/datesheet/) | **[CBSE News](http://www.cbseguess.com/news/)**

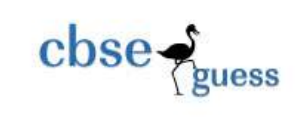

- b) When Calculate button is clicked the discount and net amount should be calculated and display it as per given criteria. 4
- (c) Close the application when Exit button is clicked and display a " Thank you" message.
- 4..(i) If a database "KEA" exists, which MySQL command helps you to use that database? 1
- (ii) Pooja, a student of class XI, created a table "Book". Price is a column of this table. To find the details of

books whose prices not between 100 to 150 wrote the following query:

SELECT \* FROM BOOK WHERE PRICE BETWEEN 100 TO 150 ;

Help Pooja to run the query by removing the errors from the query and rewrite it.

(iii) The LastName column of a table-Directory is given below:

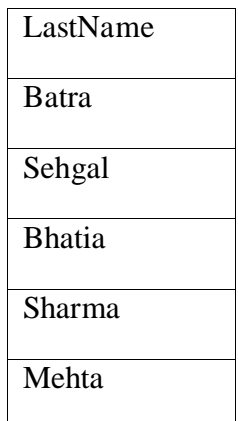

Based on this information, find the output of the following queries:

(a) Select length(lastname) from directory where LastName like "%a";

- (b) Select Instr(lastname, 'S") from directory where LastName not like " $a\frac{1}{2}$ ";
- (c) Select left(lastname,2) from directory;

(v) A table Lab in a database has 2 columns and 3 rows in it. What is its degree? What will be its degree if 12 rows are added in the student table? 1

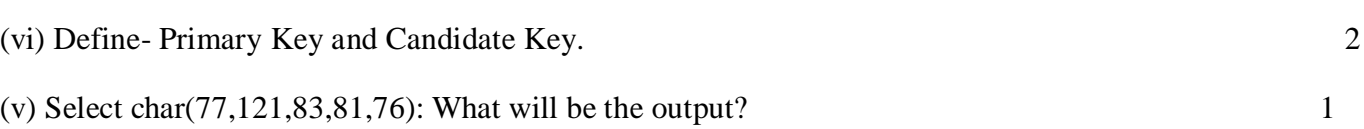

<sup>----------------------------------------------------------------------------------------------------</sup> [CBSE Sample Papers](http://www.cbseguess.com/papers/sample_papers/) | [CBSE Guess Papers](http://www.cbseguess.com/papers/guess_papers/) [| CBSE Practice Papers](http://www.cbseguess.com/papers/practice-papers/) [| Important Questions](http://www.cbseguess.com/papers/cbse_important_questions/) [| CBSE PSA](http://www.cbseguess.com/papers/problem_solving_assessment/) | [CBSE OTBA](http://www.cbseguess.com/papers/open-text-based-assessment/) | [Proficiency](http://www.cbseguess.com/papers/proficiency_test/) 

[Test](http://www.cbseguess.com/papers/proficiency_test/) | [10 Years Question Bank](http://www.cbseguess.com/papers/question_papers/) | **[CBSE Guide](http://www.cbseguess.com/cbse-guide/)** | [CBSE Syllabus](http://www.cbseguess.com/syllabus/) | [Indian Tutors](http://www.cbseguess.com/tutors/) | **[Teacher' Jobs](http://www.cbseguess.com/jobs/)** [CBSE eBooks](http://www.cbseguess.com/ebooks/) [| Schools](http://www.cbseguess.com/schools/) | [Alumni](http://www.cbseguess.com/alumni/) [| CBSE](http://www.cbseguess.com/results/)  [Results](http://www.cbseguess.com/results/) | [CBSE Datesheet](http://www.cbseguess.com/datesheet/) | **[CBSE News](http://www.cbseguess.com/news/)**

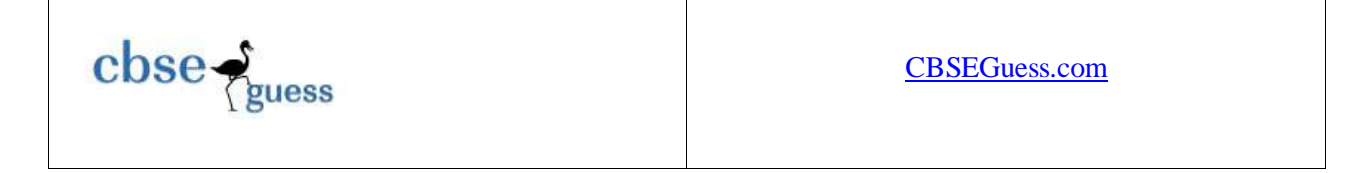

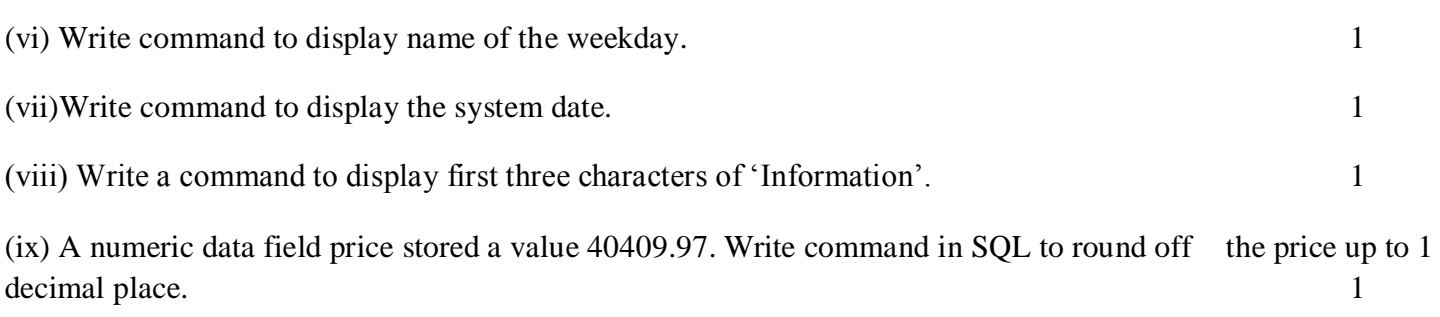

(vi) The contents of Item\_no and Cost columns of a table "ITEMS" are given below: 2

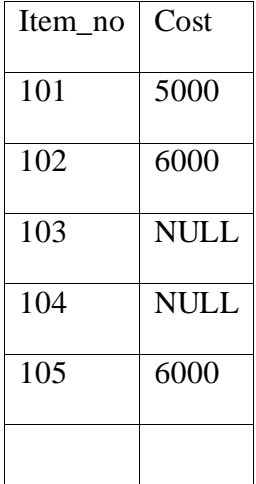

Based on this information, find the output of the following queries:

(a)SELECT Cost FROM ITEMS where between COST>5000 and Item\_no<102;

## (b)SELECT COST FROM ITEMS WHERE Item\_no>103;

5. (i)Create the table-Customer as per following structure: 2

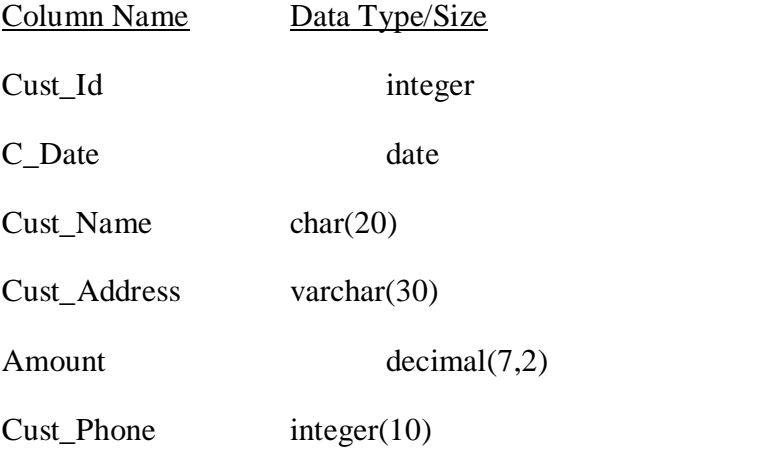

--------------------------------------------------------------------------------------------------------

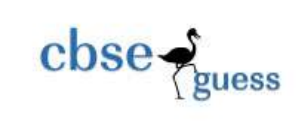

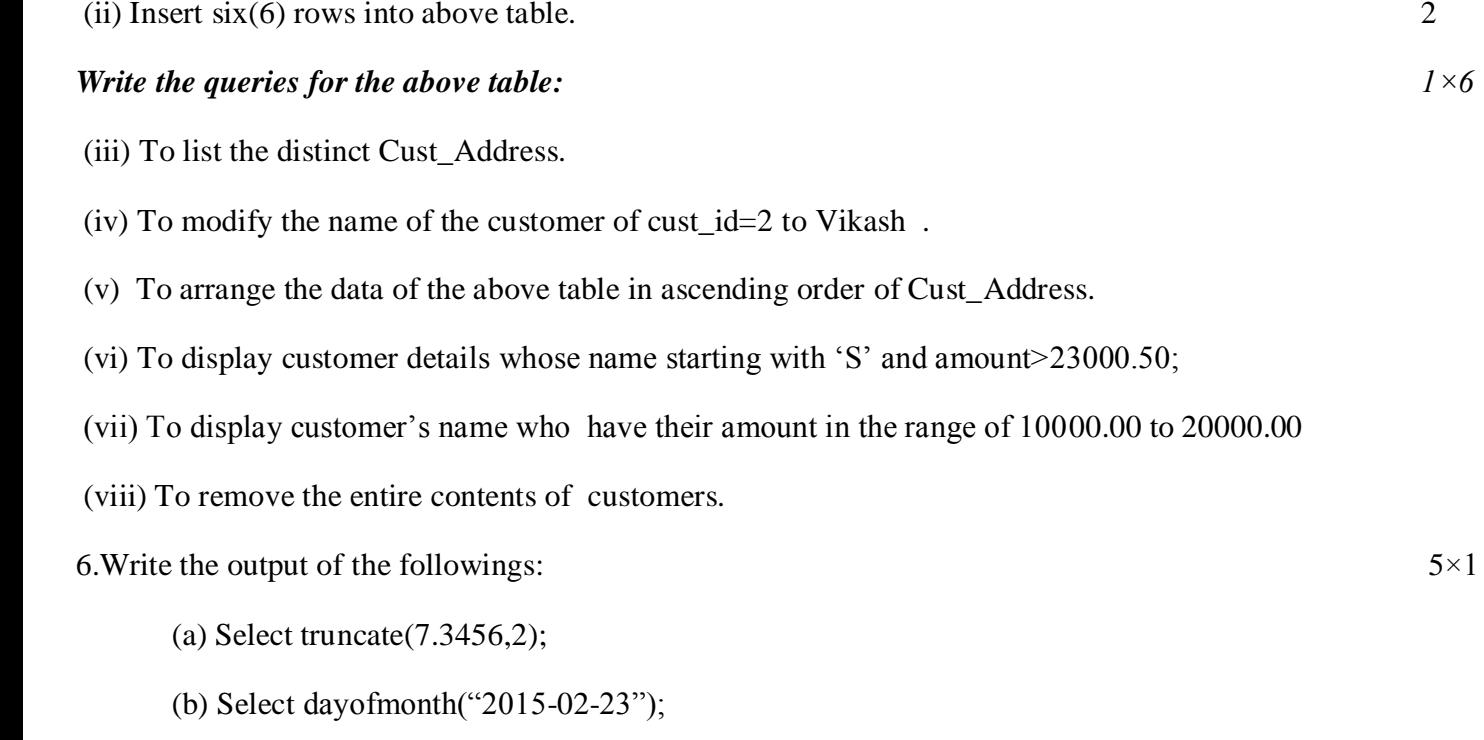

- (c) Select month("2010-11-12");
- (d) Select round(7.3456,3);
- (e) Select right("Thank you",3);